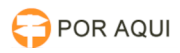

## Configurar tempo de expiração de senha para assinatura 20/05/2024 14:53:19

## **Imprimir artigo da FAQ**

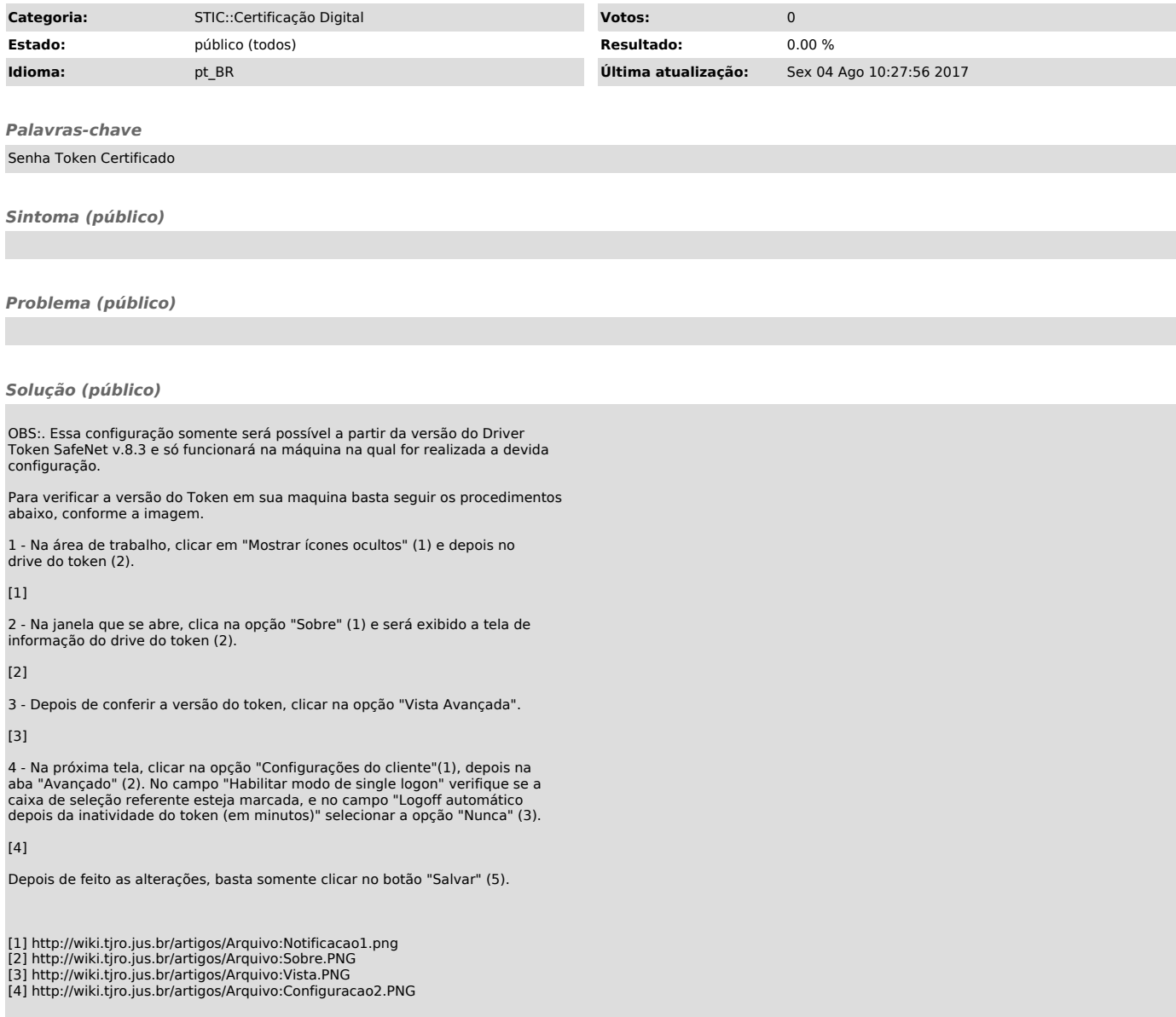